## **روش نصب برنامه اسکرچ 3.24**

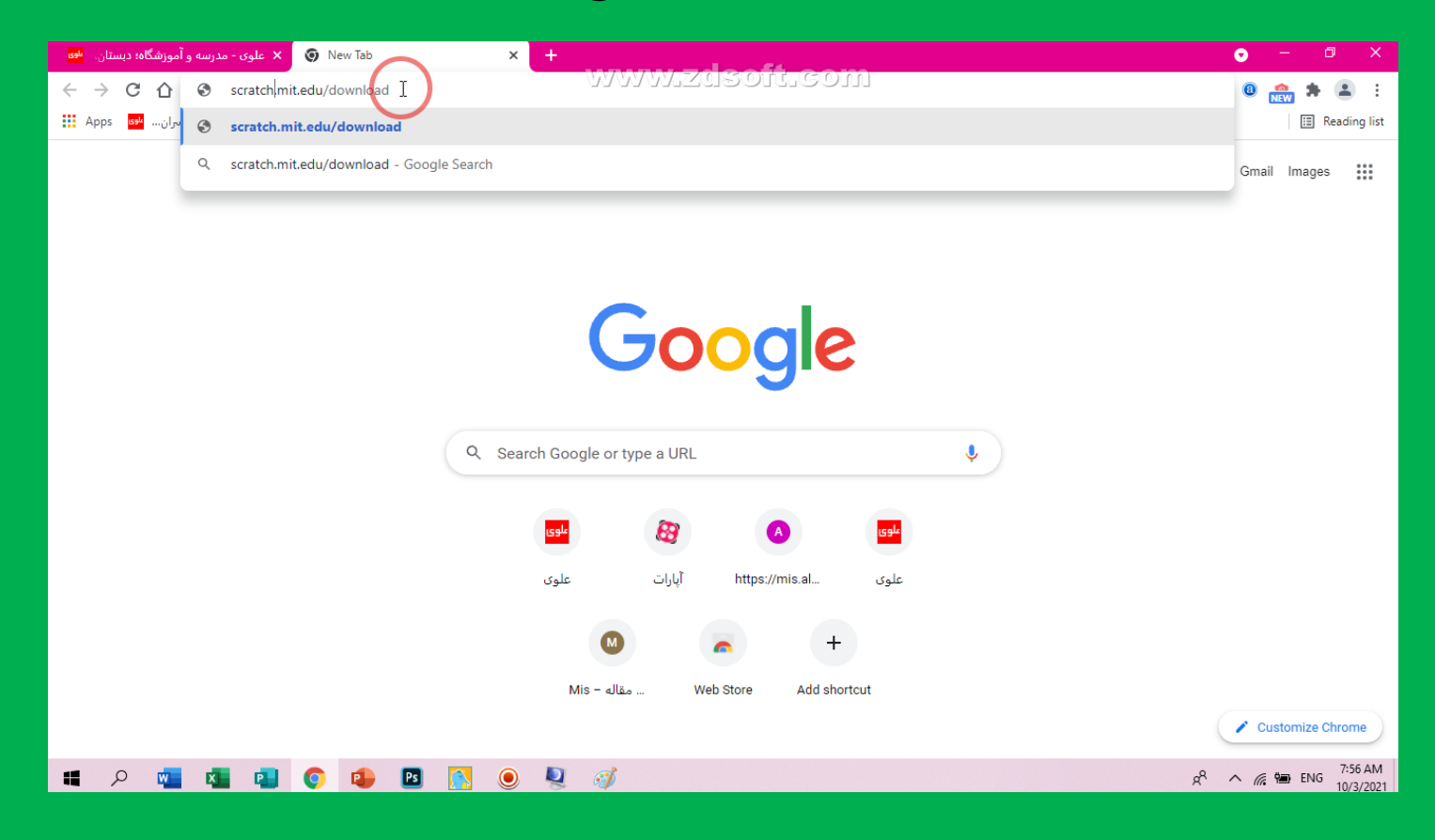

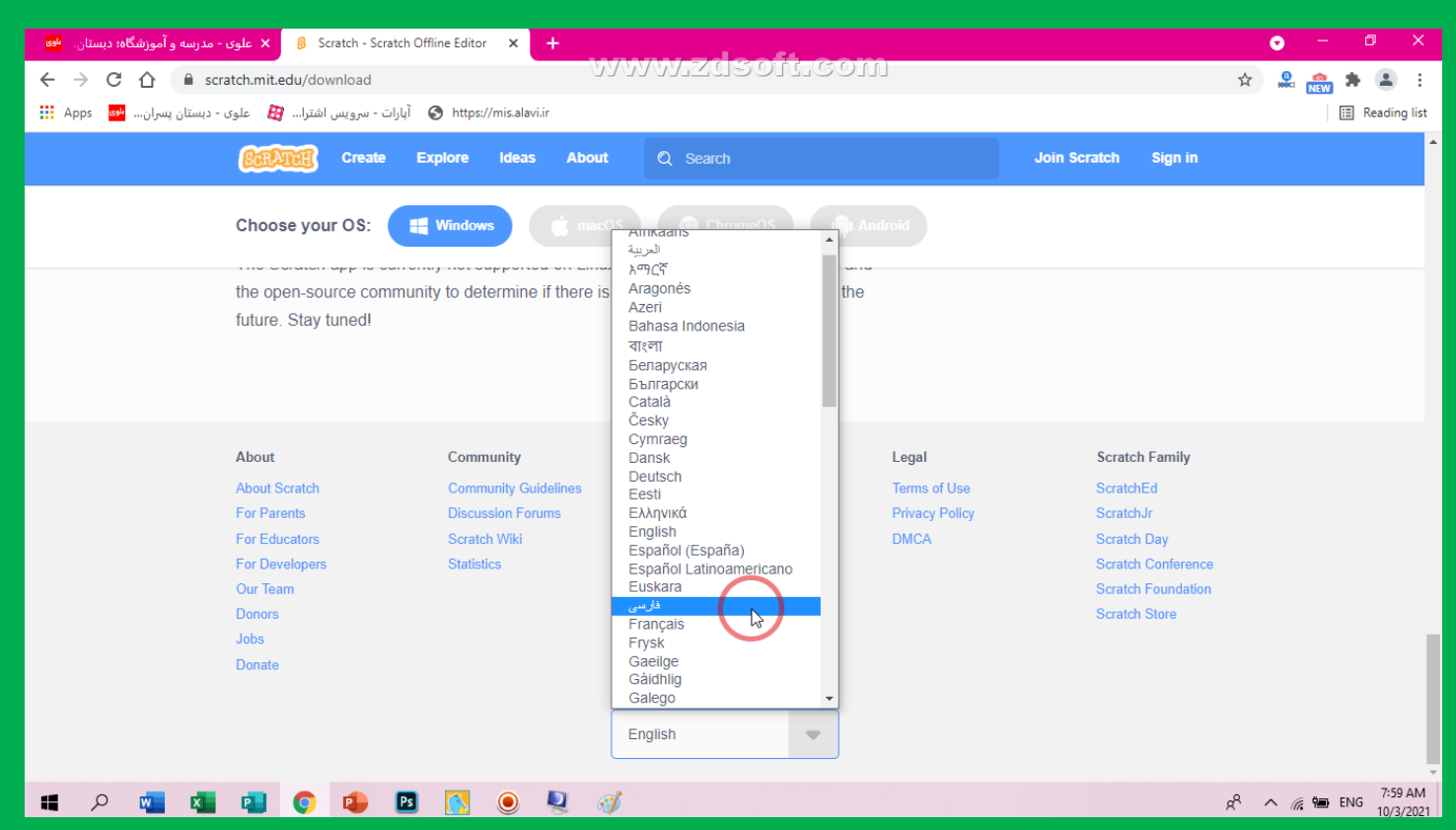

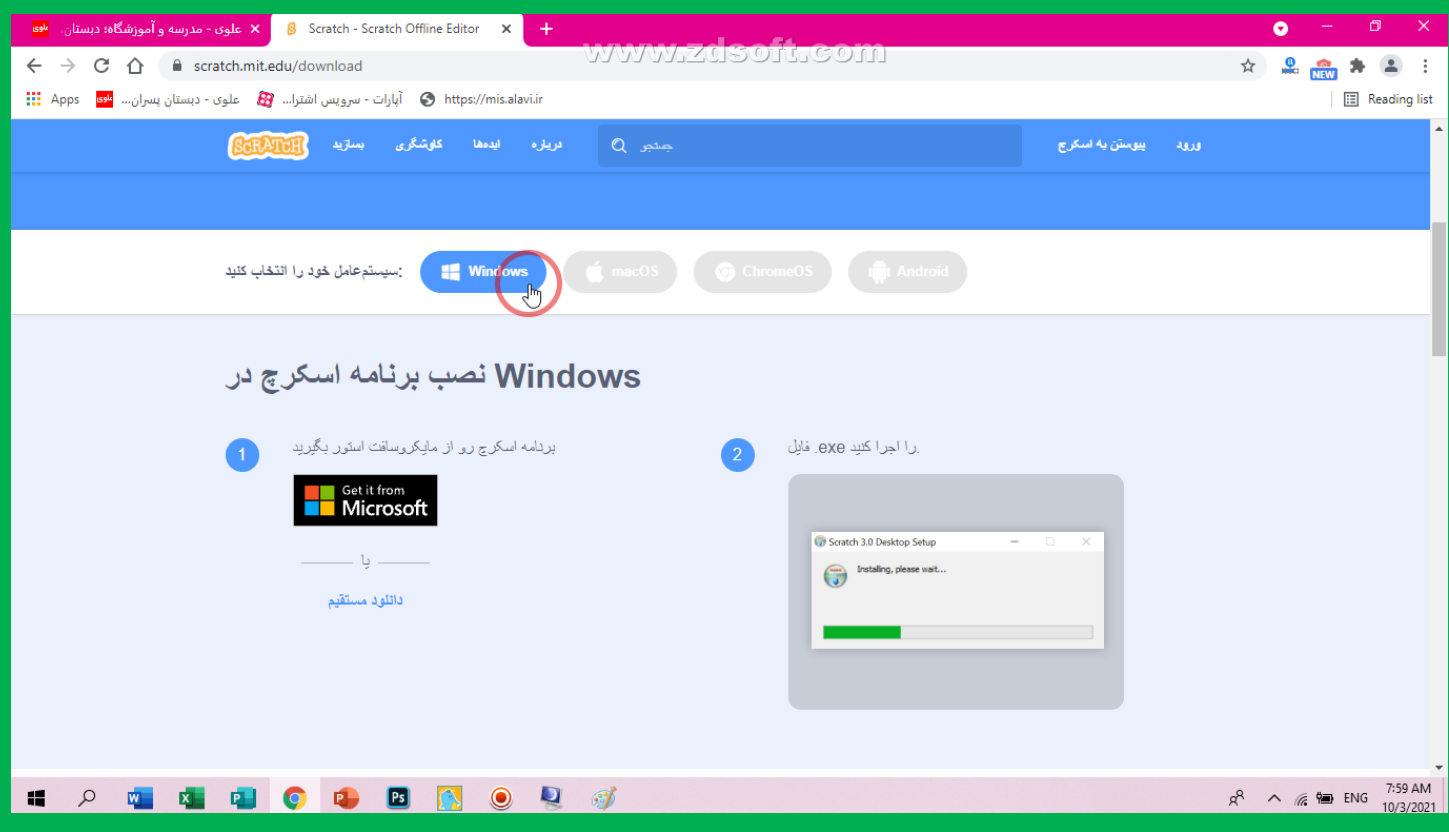

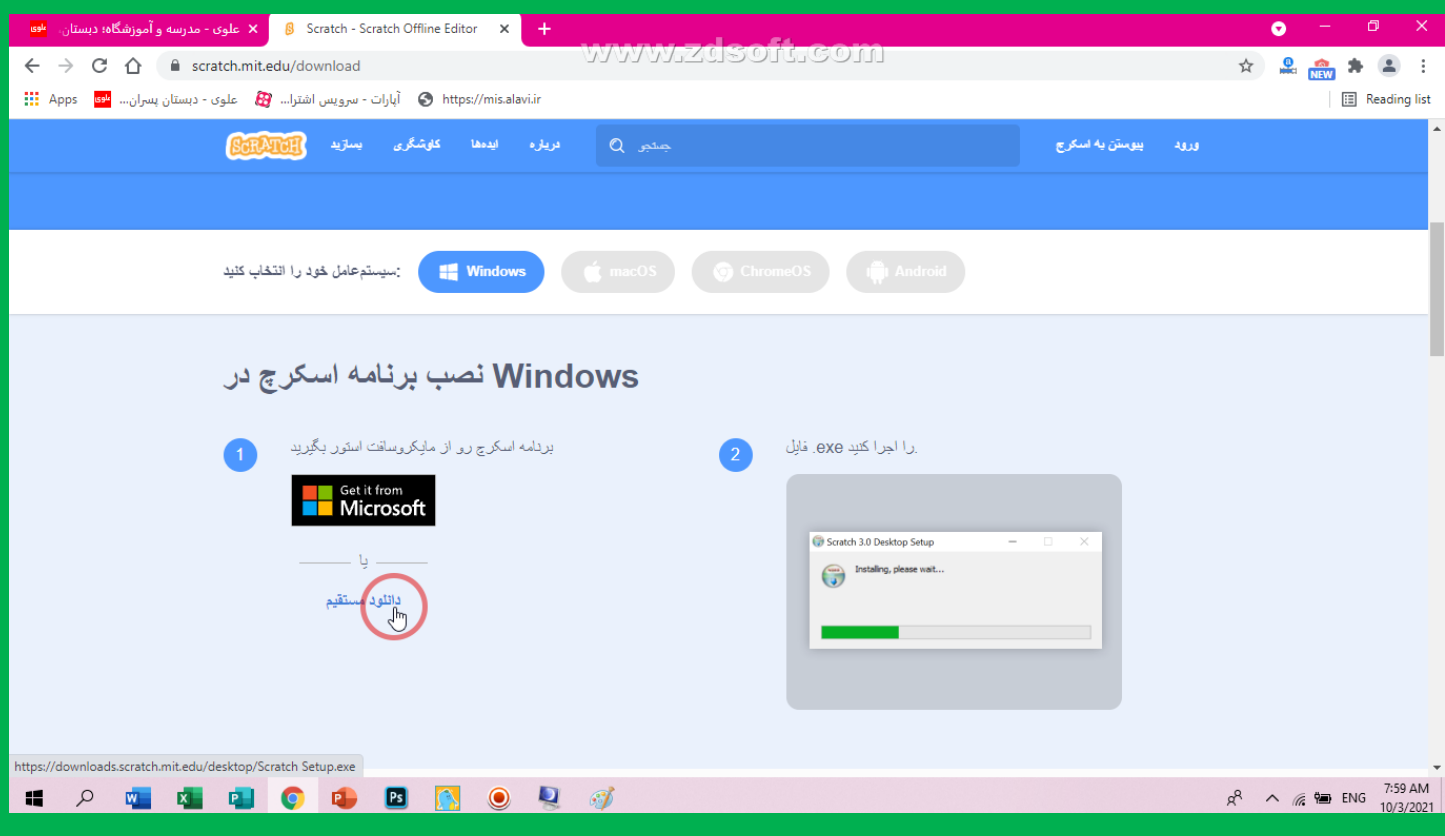

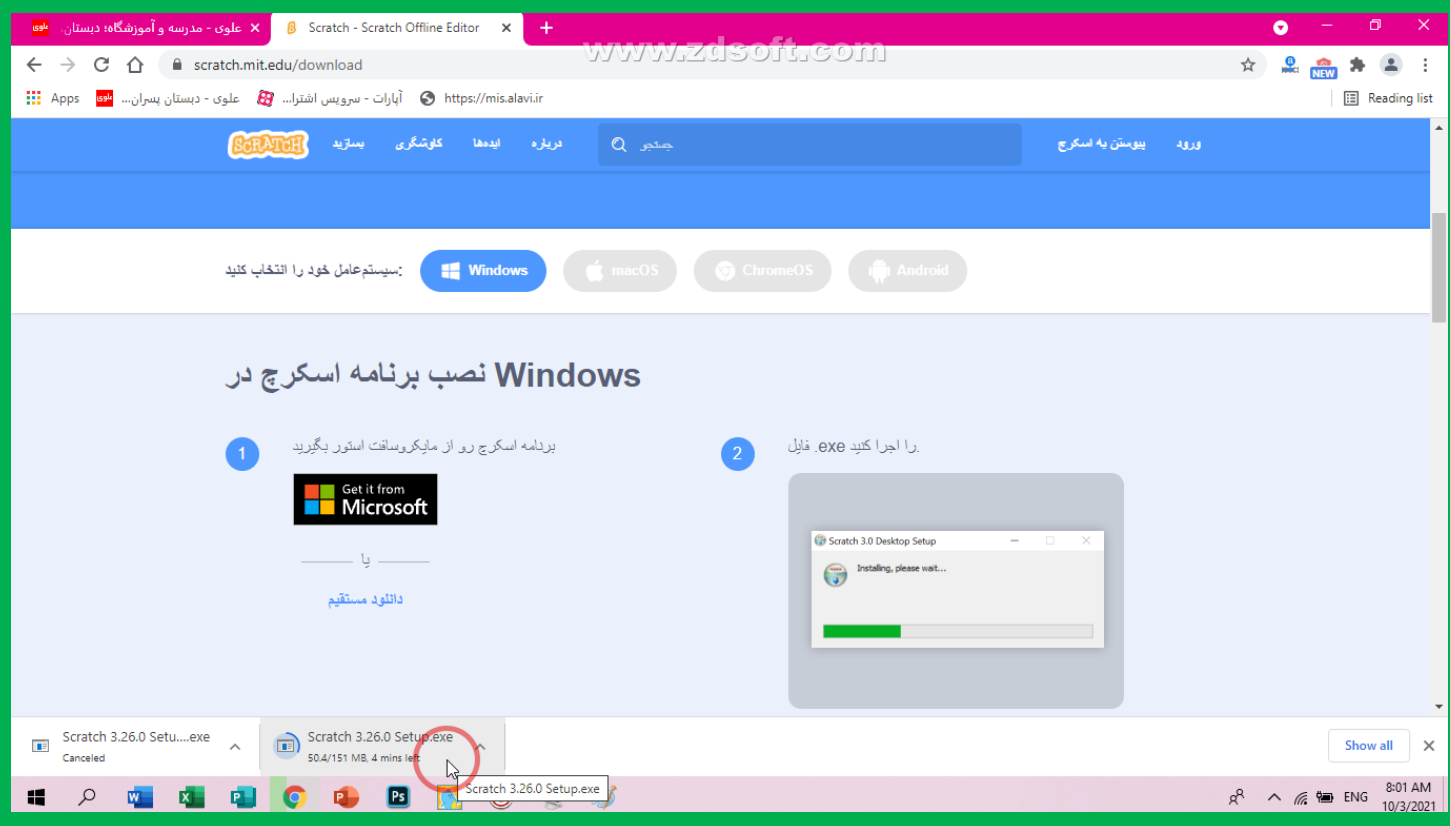

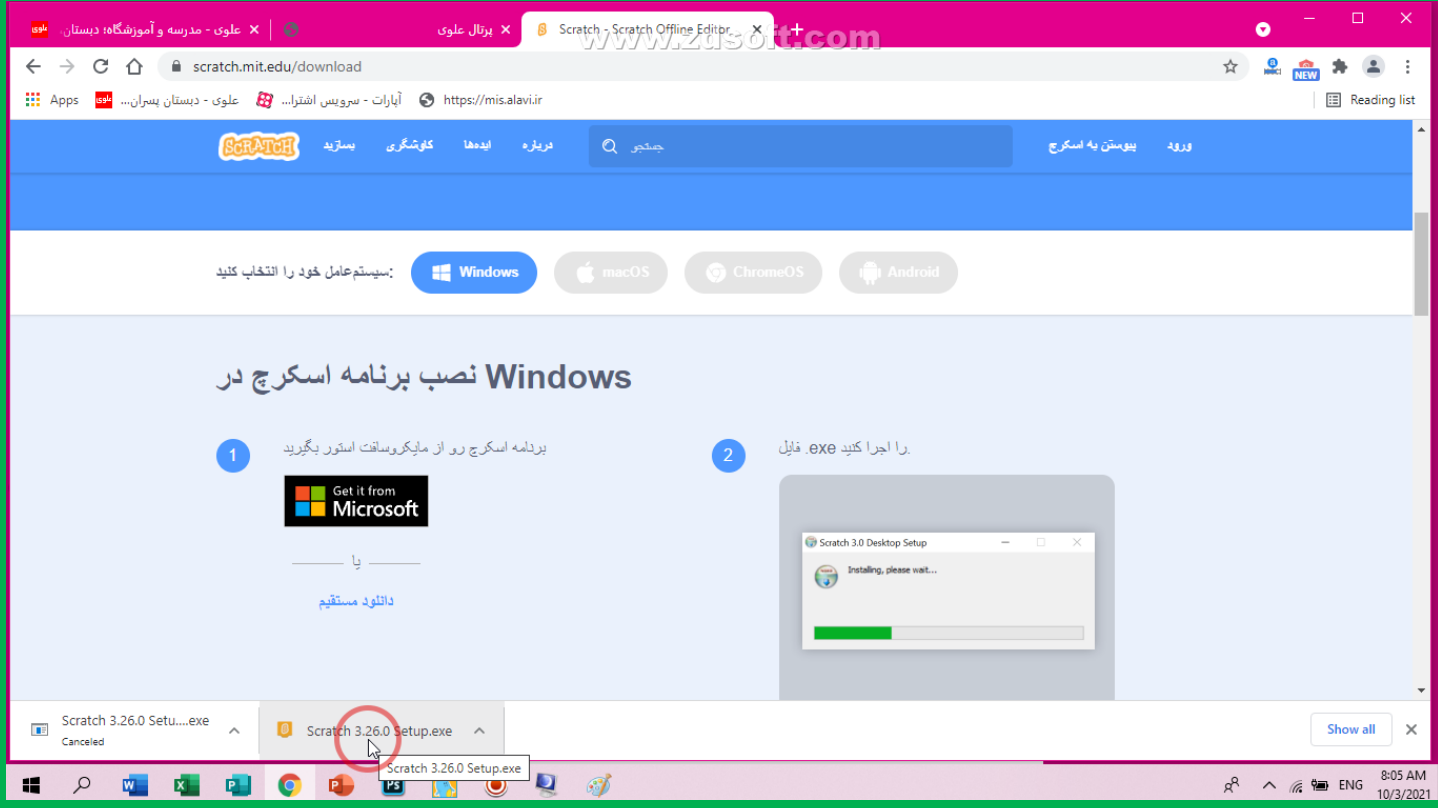

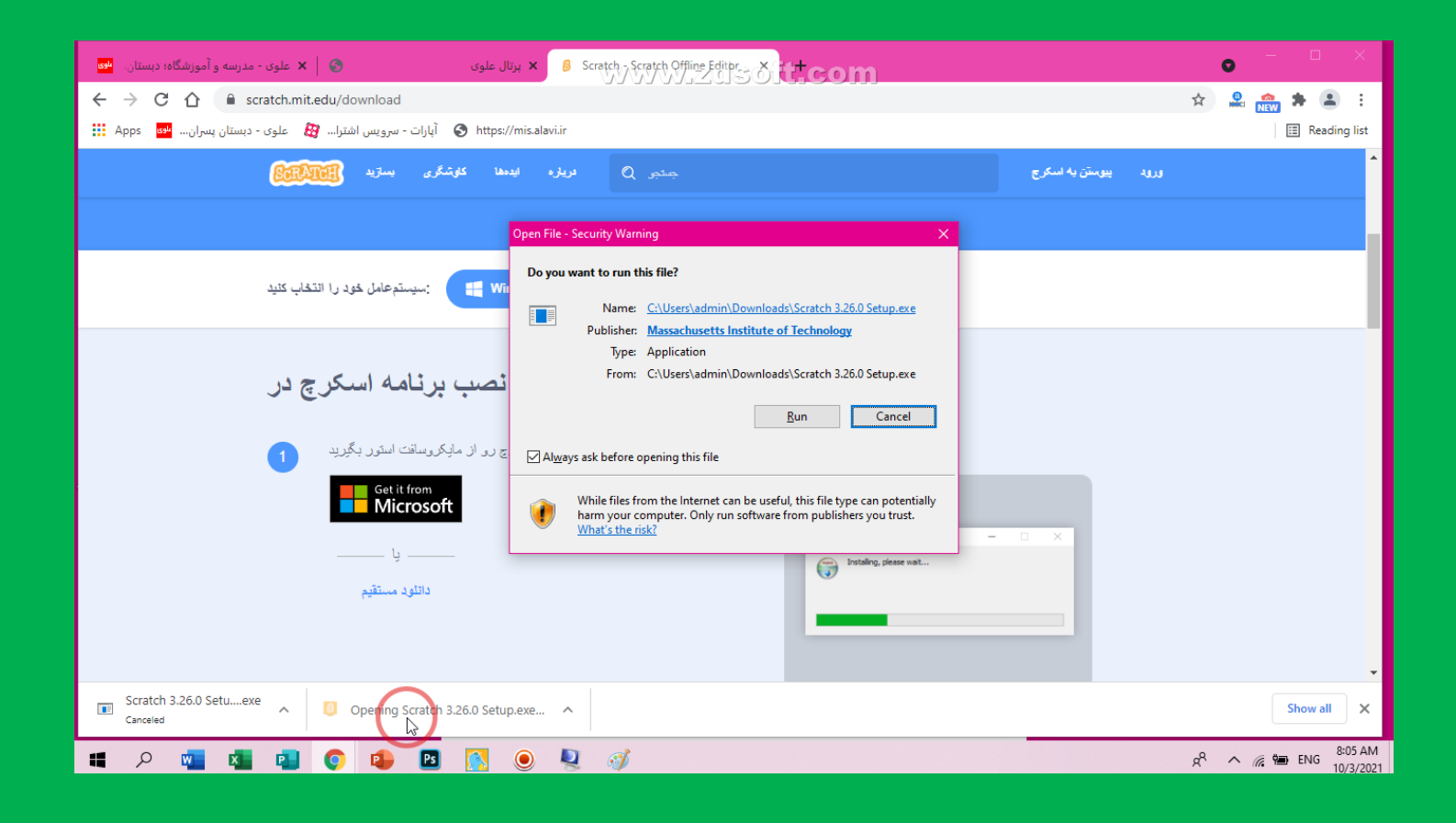

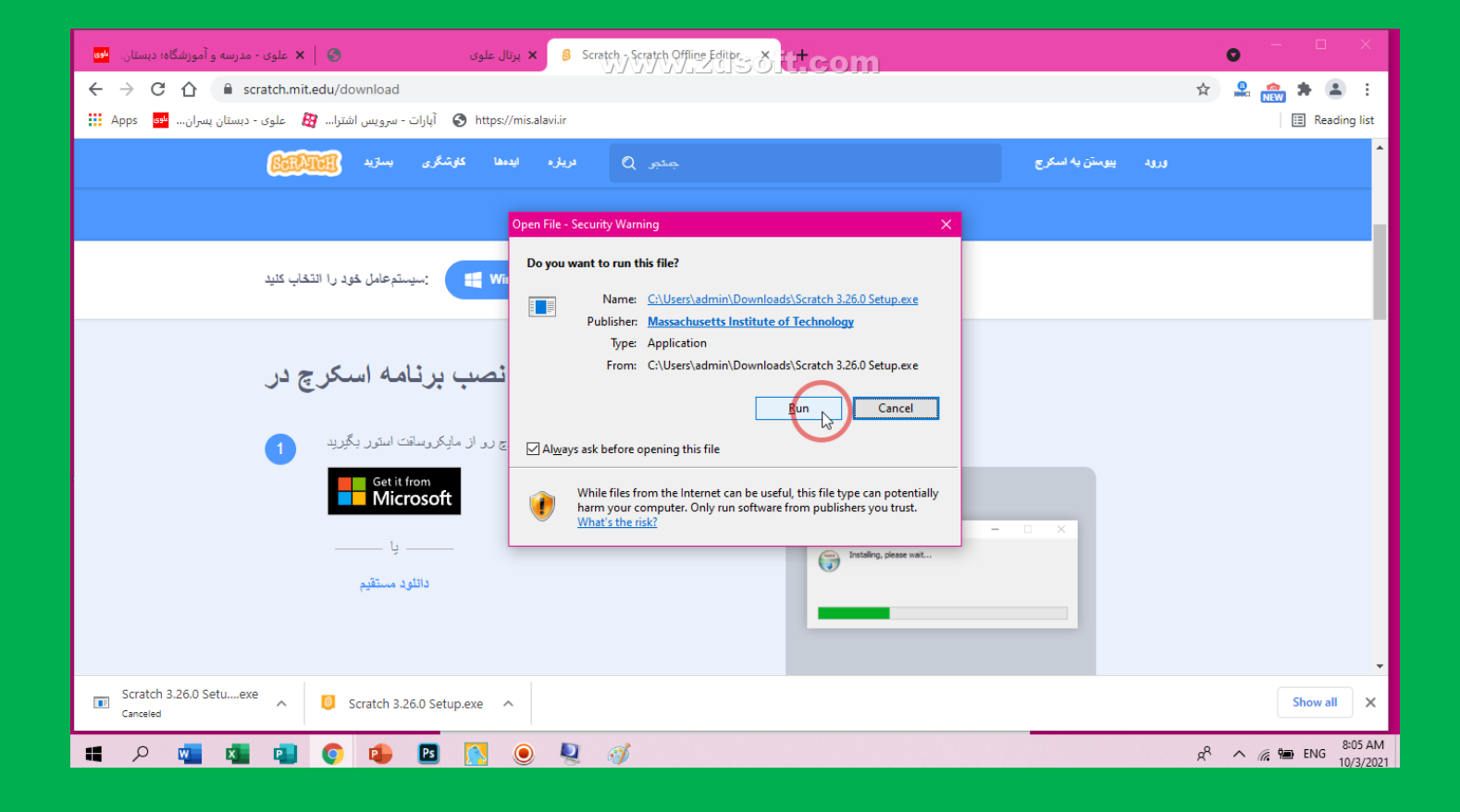

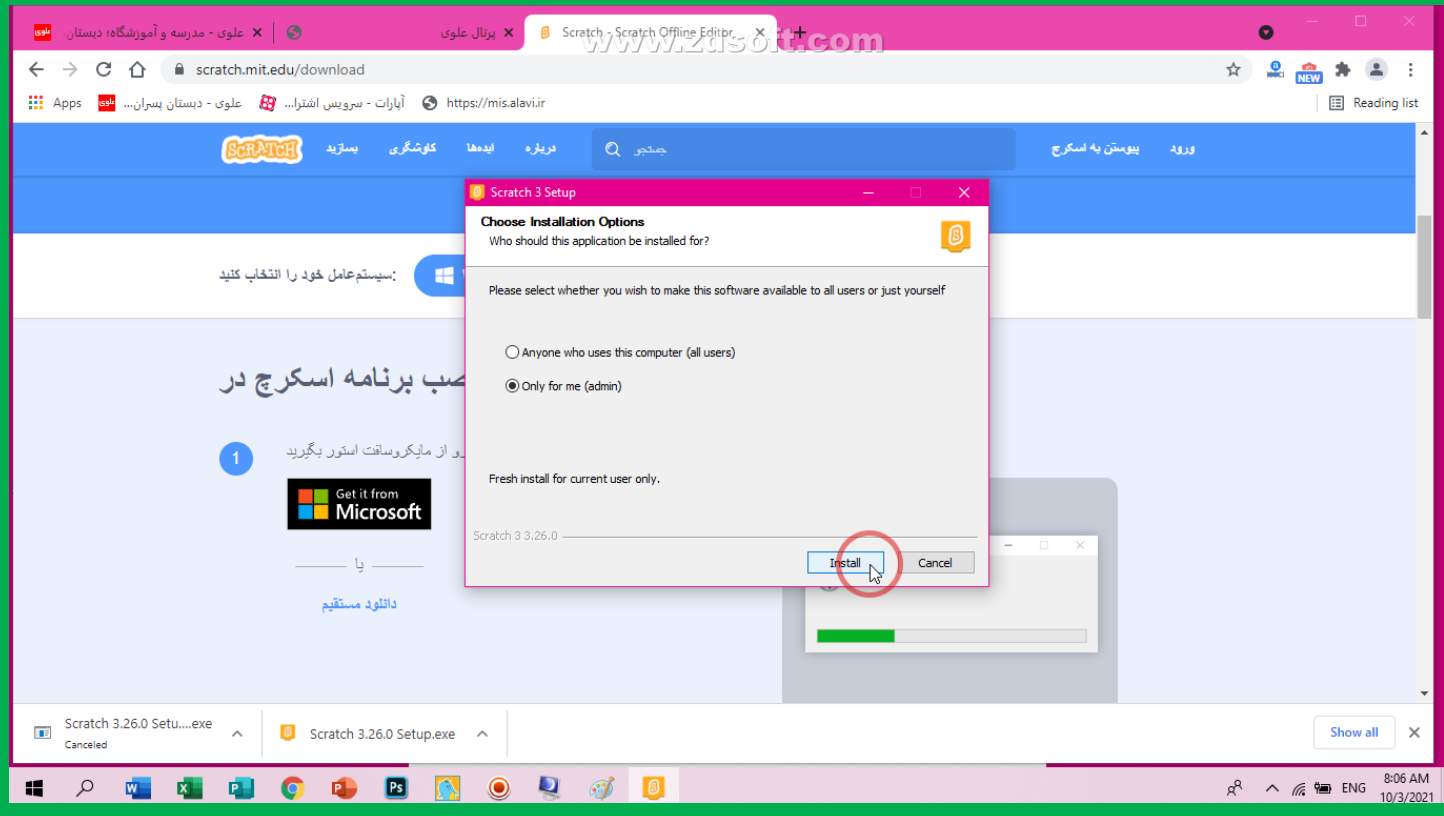

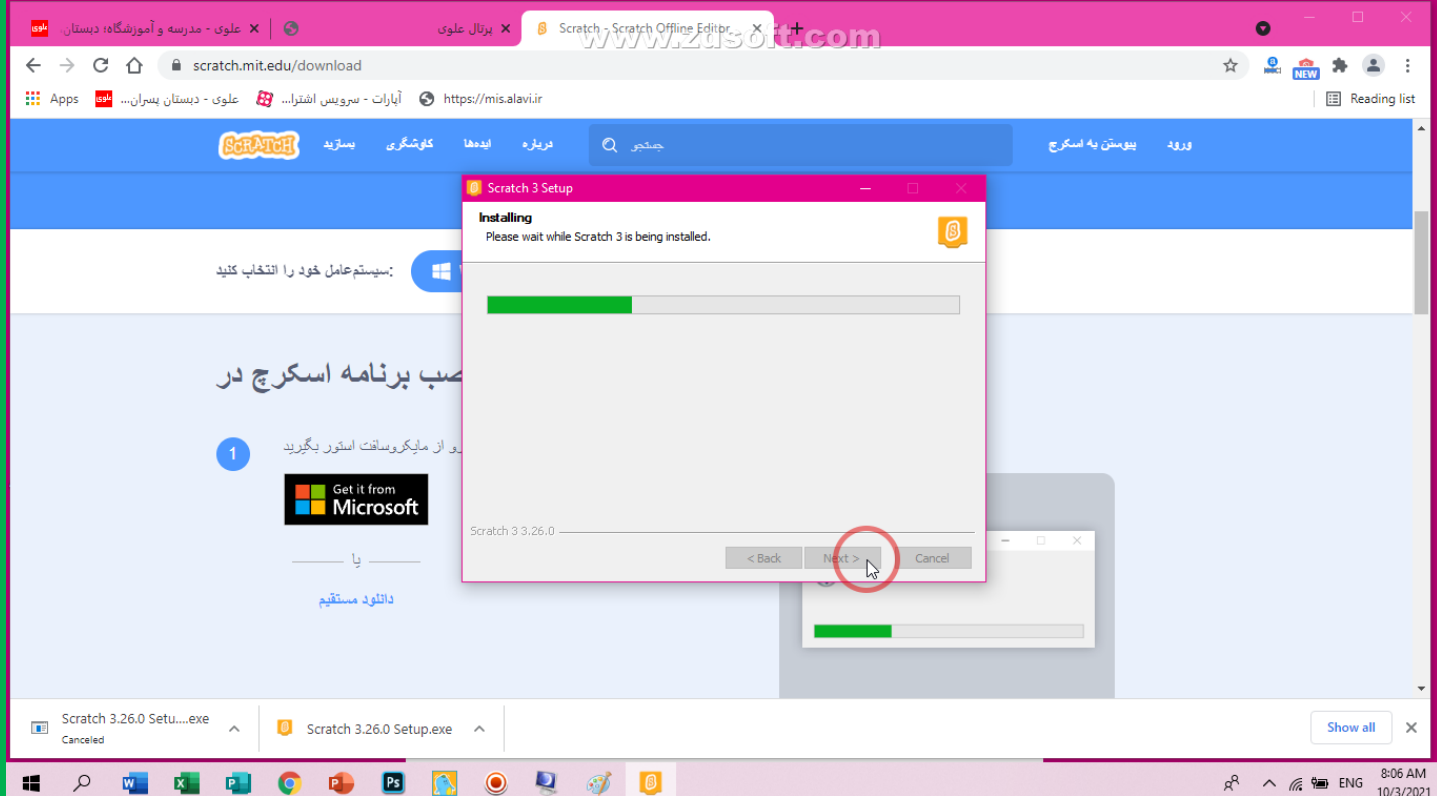

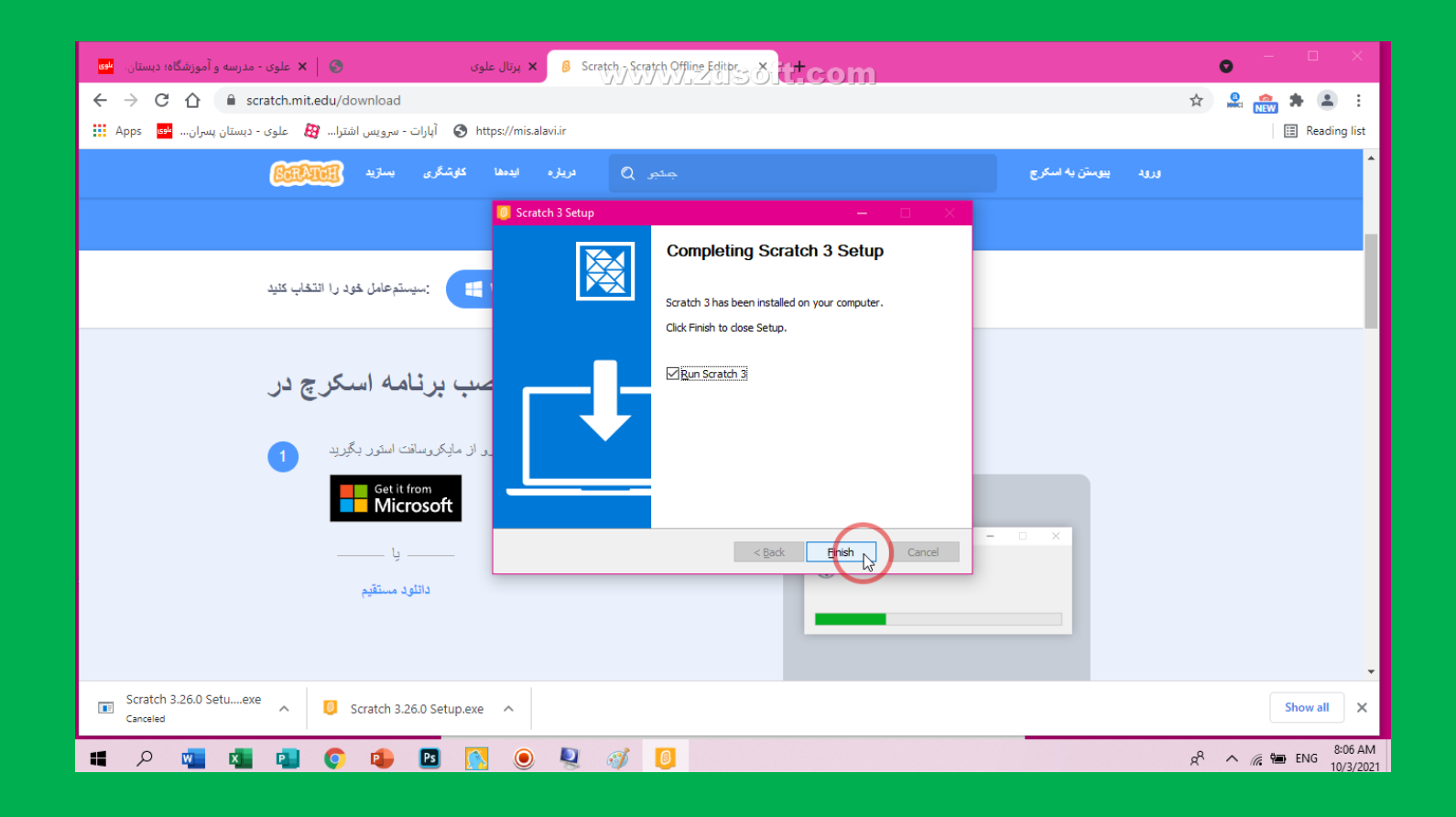

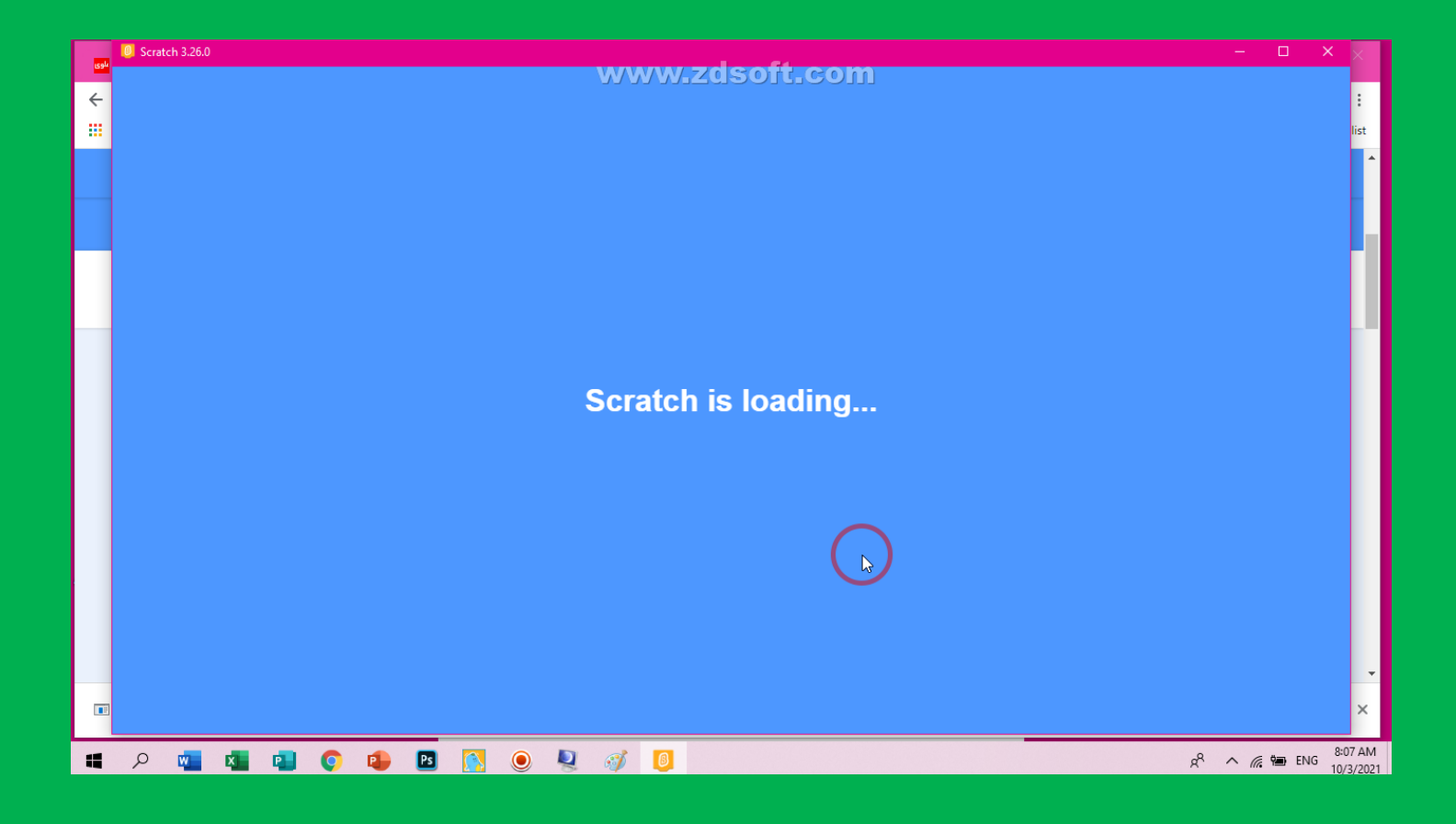

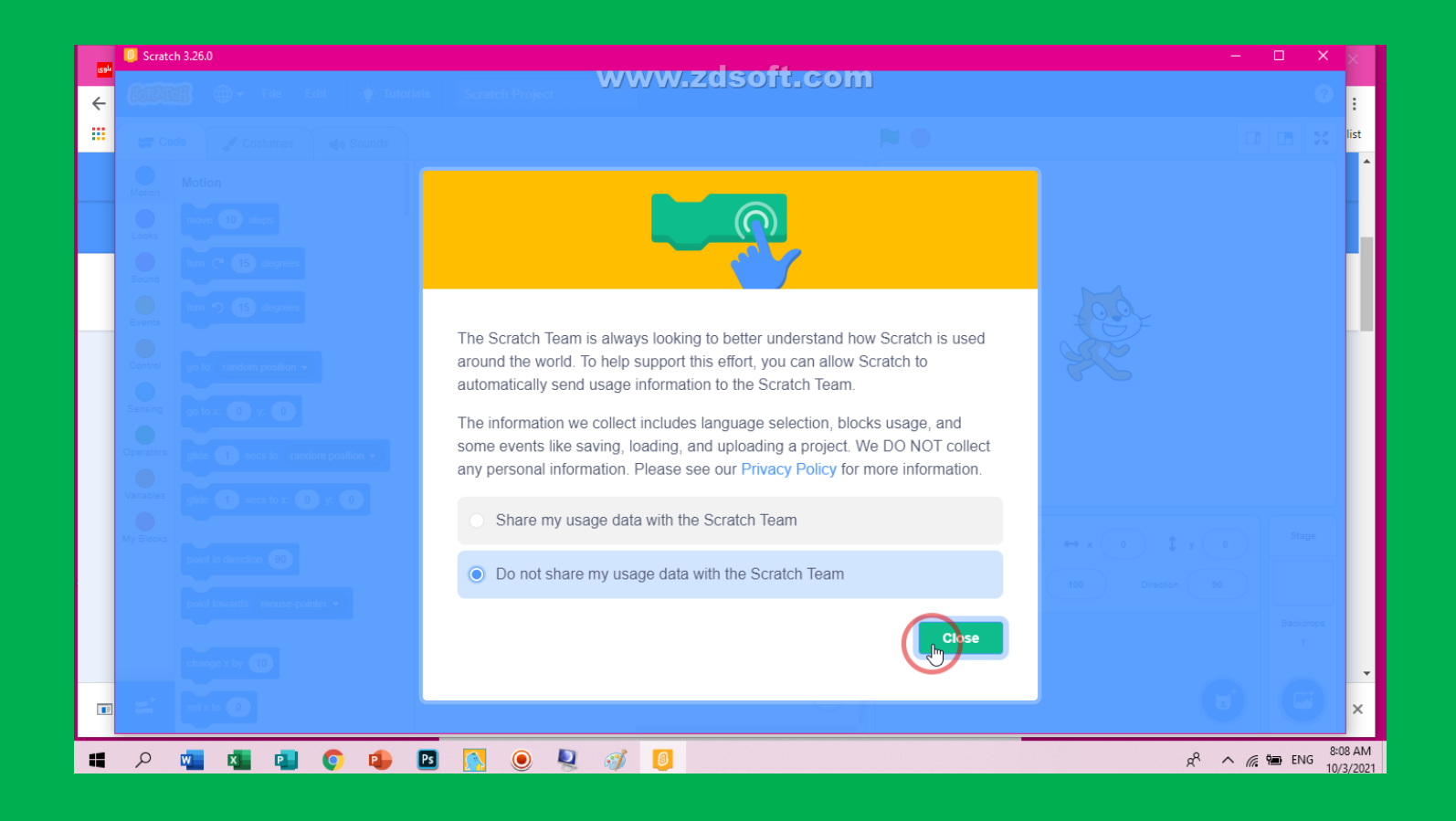

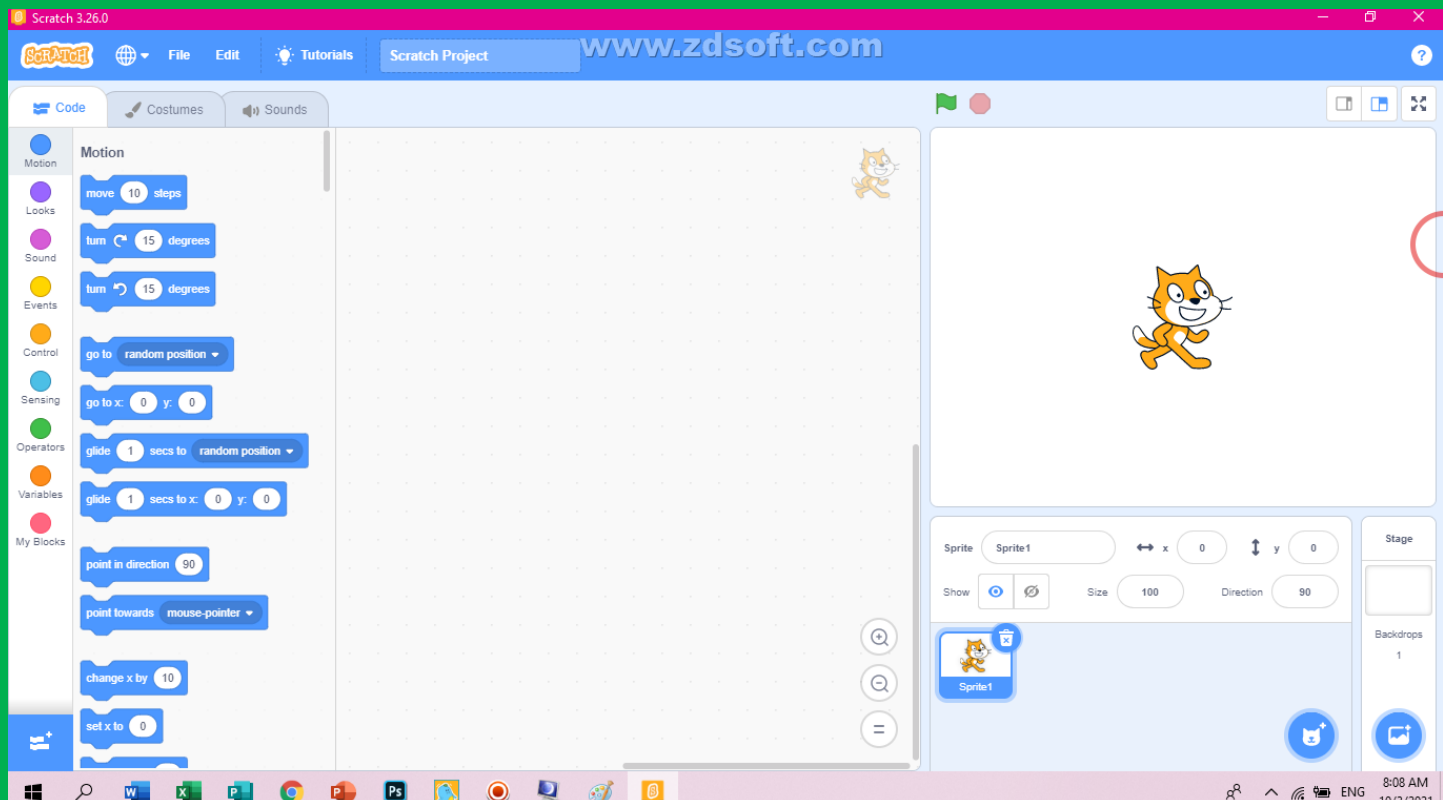

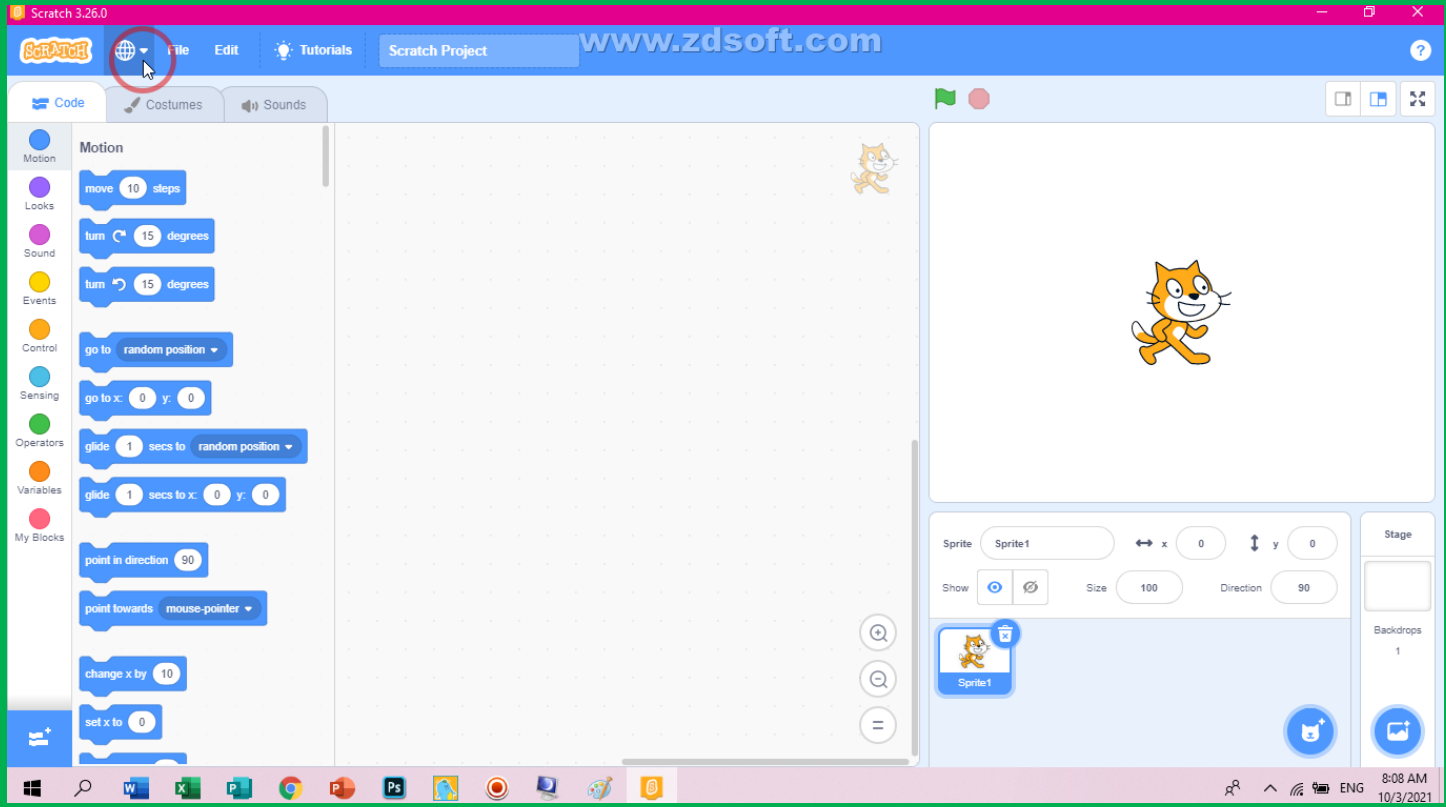

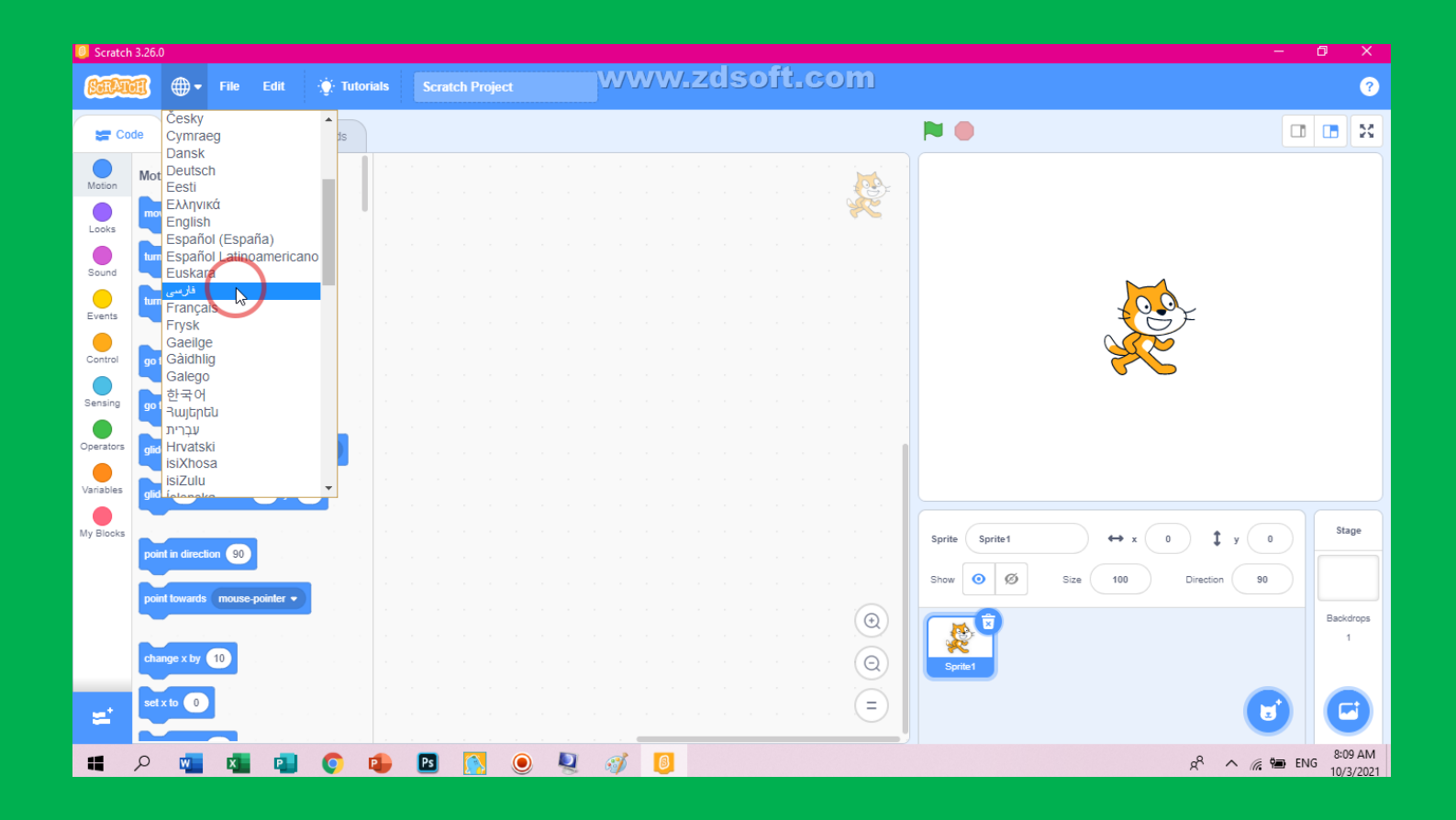

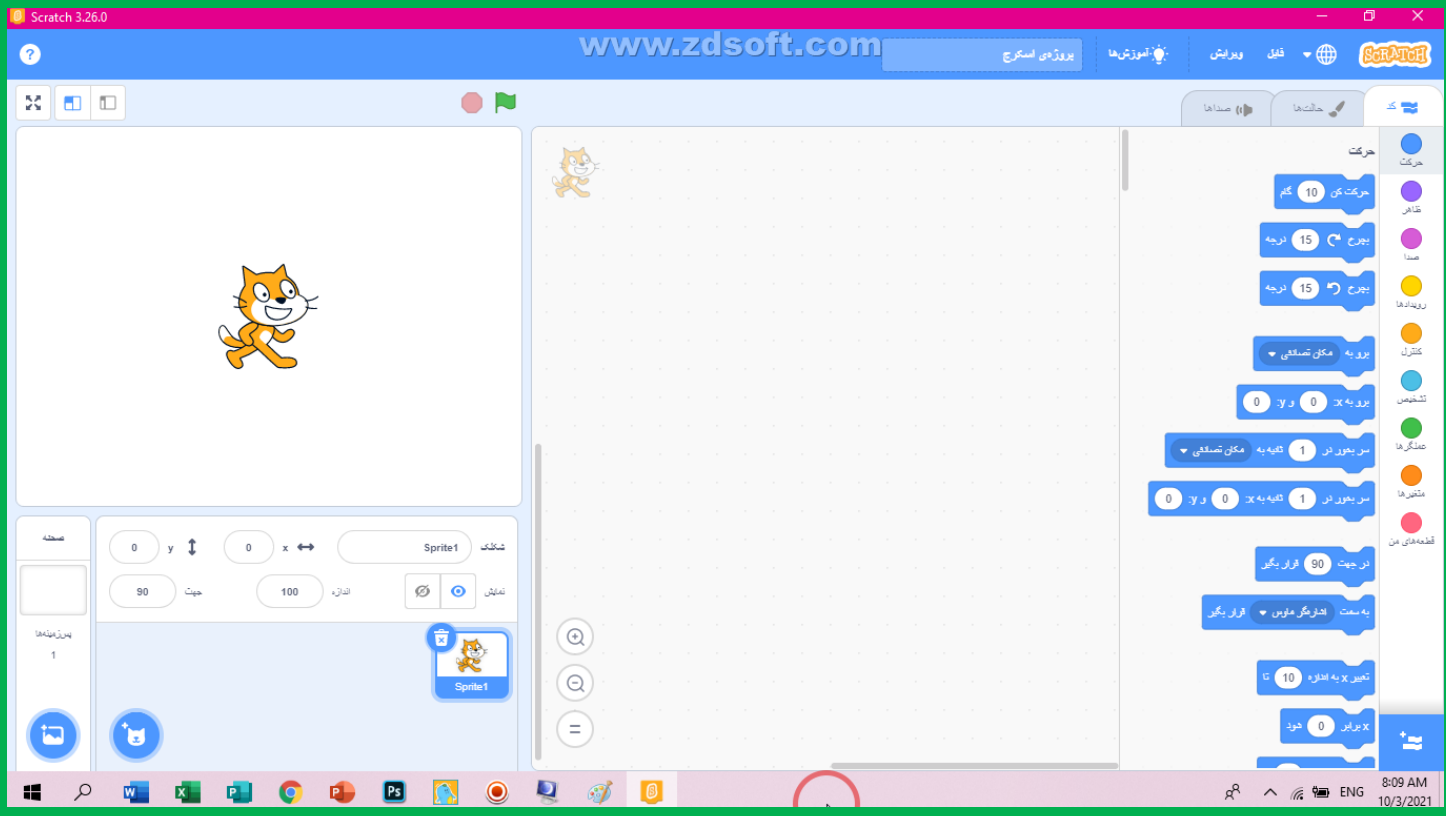